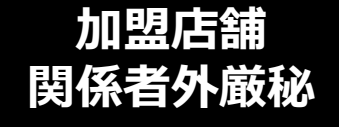

## **令和4年12月1日 全国旅行支援 第二稿**

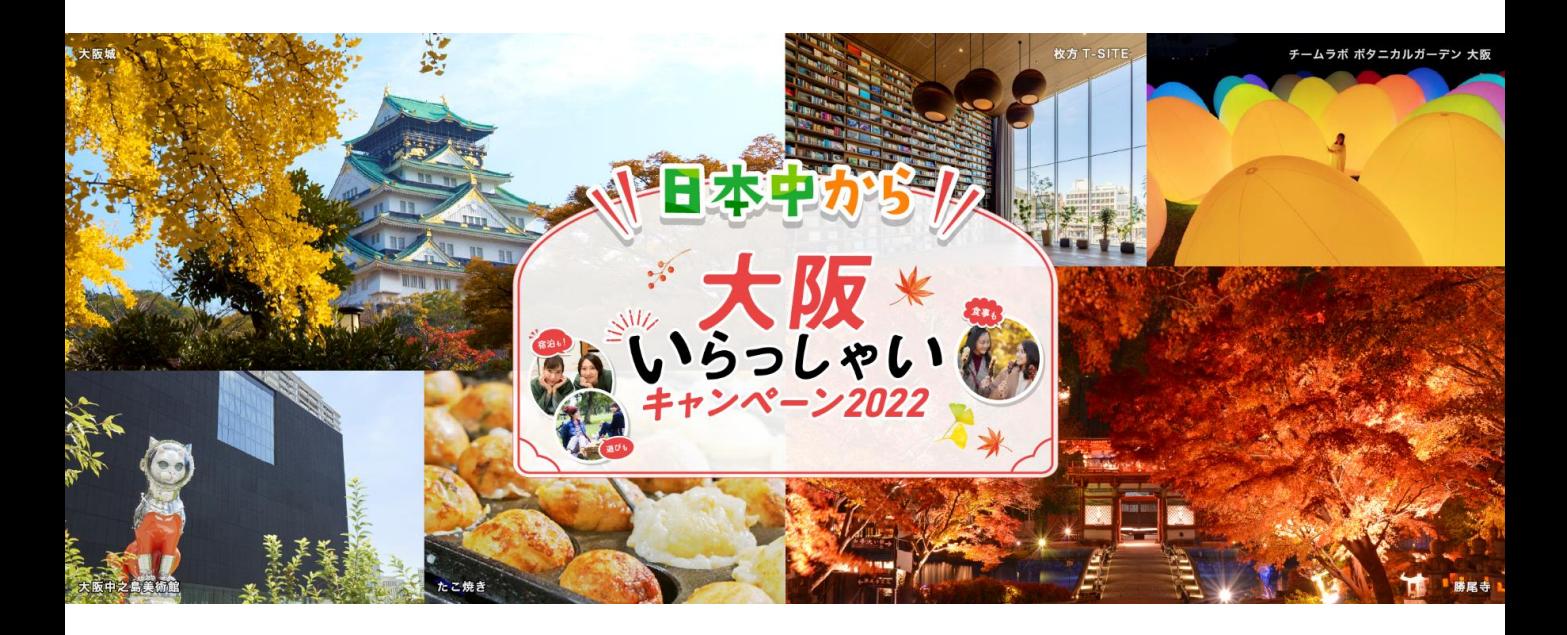

# **〈クーポン加盟店舗用マニュアル〉**

**実施期間:令和4年10月11日(火)~令和4年12月27日(火)まで ※宿泊のみ令和4年12月28日(水)チェックアウト分まで**

**※事業予算に達した際は終了とします。**

**※新型コロナウイルス感染症の再拡大等、 感染状況によって実施期間を変更または中止する場合があります。**

**日本中から大阪いらっしゃいキャンペーン2022事務局**

**コールセンターTEL: 06-7175-7436 受付時間:10時~19時 (土日祝も受付、12/30~1/3は休業)**

**専用ホームページ:<https://osakairasshai.start.osaka-info.jp/2022zenkoku/jigyousya/>**

## **<目次>**

## **1.事業概要**

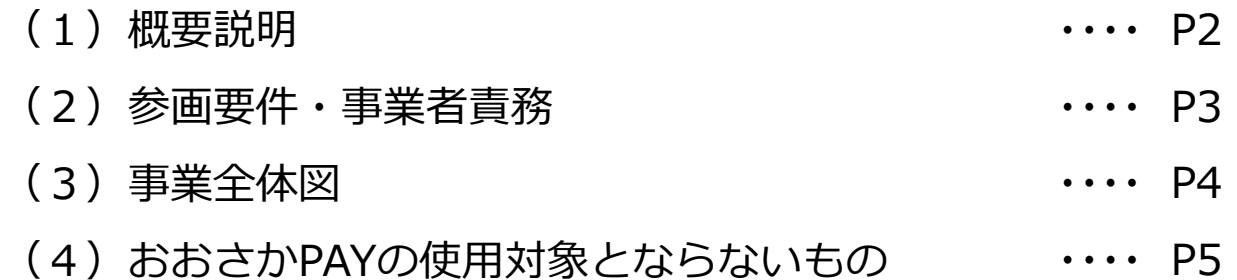

#### **2.おおさかPAY**

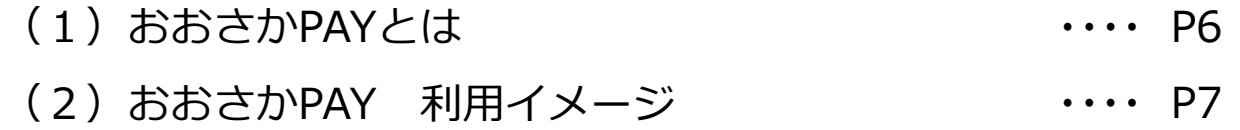

#### **3.加盟店舗の対応事項**

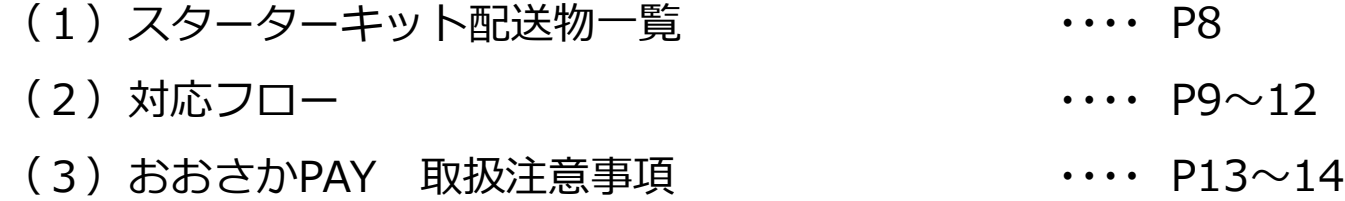

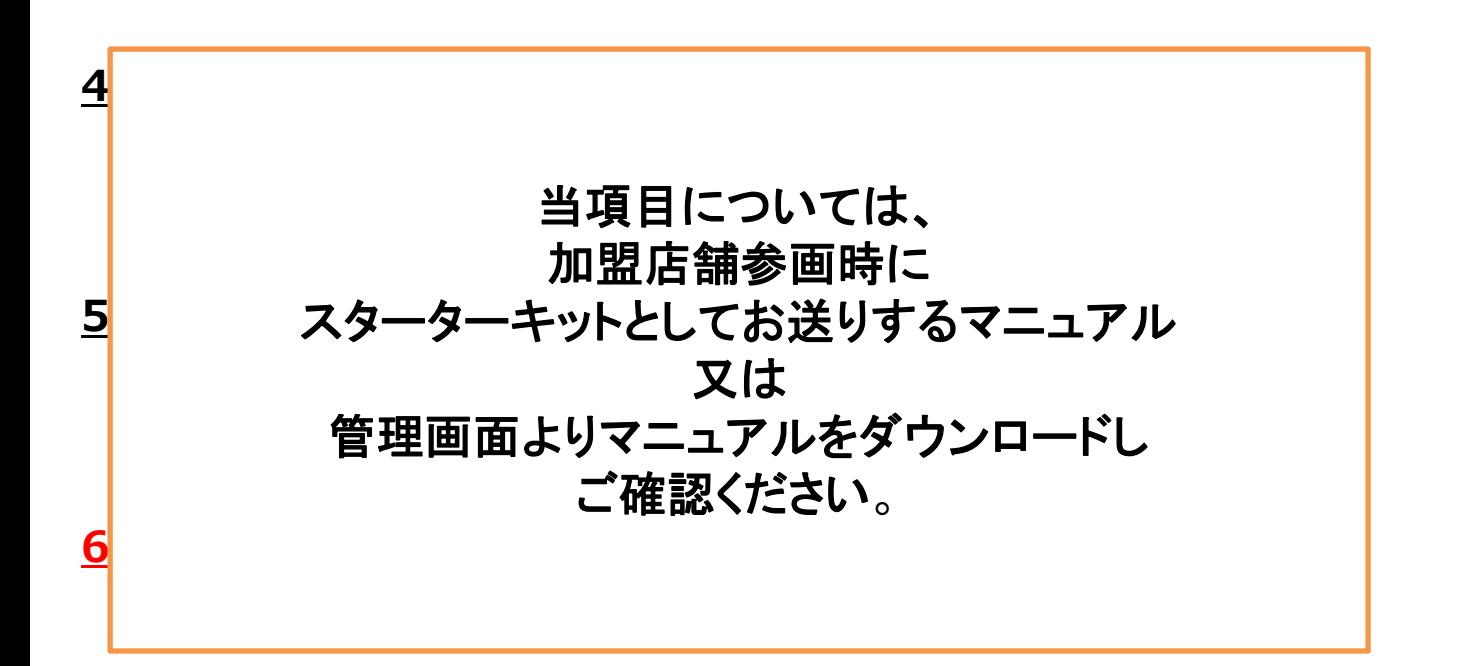

## **1.事業概要**

**(1)概要説明**

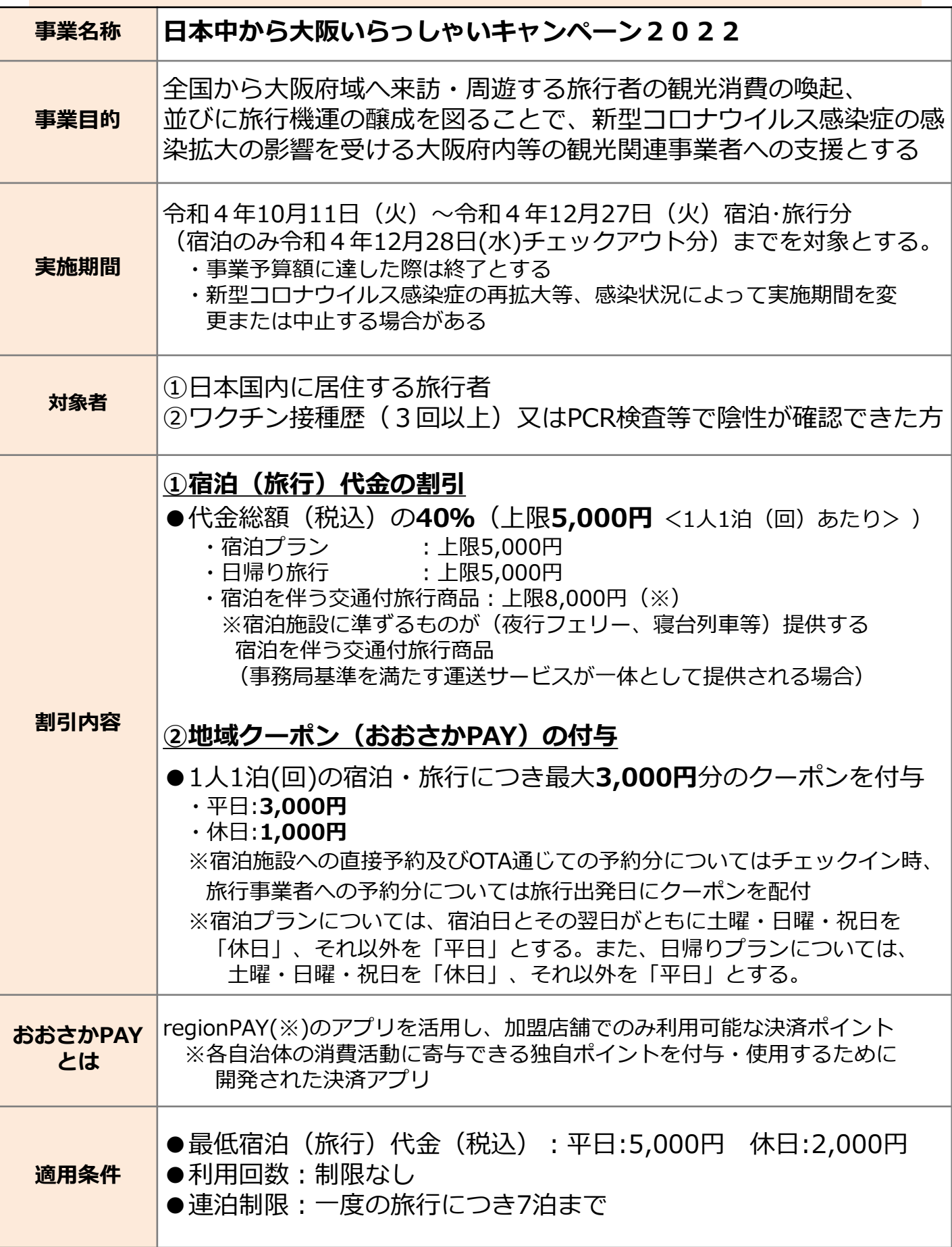

#### **1.事業概要 (2)参画要件・事業者責務**

#### **本キャンペーンへの参画要件**

「日本中から大阪いらっしゃいキャンペーン2022 クーポン加盟店舗向け募集要項兼 利用規約」の「4 加盟店舗の参画要件」に記載のとおり。補足については、下記のとおり。

(1)宿泊施設に準ずる施設として参画済み施設のステッカーの対象については、 大阪府が設置している、感染防止認証ゴールドステッカー等コールセンターへ 確認すること。 電話番号:06-6131-6280 運用時間:平日9時30分から17時30分

※宿泊施設に準ずる施設として参画済の施設(飲食店・売店等)で、当該ステッカーの対象と ならない事業者においては、業種別に定められている新型コロナウイルス感染症対策ガイドラ インを遵守している事業者であることを条件とします。

(2)については要項のとおり。

### **クーポン加盟店舗の責務**

「日本中から大阪いらっしゃいキャペーン2022 クーポン加盟店舗向け募集要項兼利用規約」 の「6 加盟店舗の責務」に記載のとおり。補足等については、下記のとおりです。

- (1)~(9)は、要項のとおり。
- (10)加盟店舗登録の取り下げについては、取り扱いを中止する1週間前までに、事務局へ申 し出てください。
- (11)は、要項のとおり。
- (12)新型コロナウイルス感染症の感染拡大防止の観点から、業種別に定められている新型 コロナウイルス感染症対策ガイドラインを遵守すること。 ※内閣官房 業種別ガイドライン一覧は、下記を参照ください。 <https://corona.go.jp/prevention/pdf/guideline.pdf?20221129>
- (13)前各項に定める責務を果たさない場合は、加盟店舗からの登録を取消す場合がある ため、必ず遵守をお願いします。

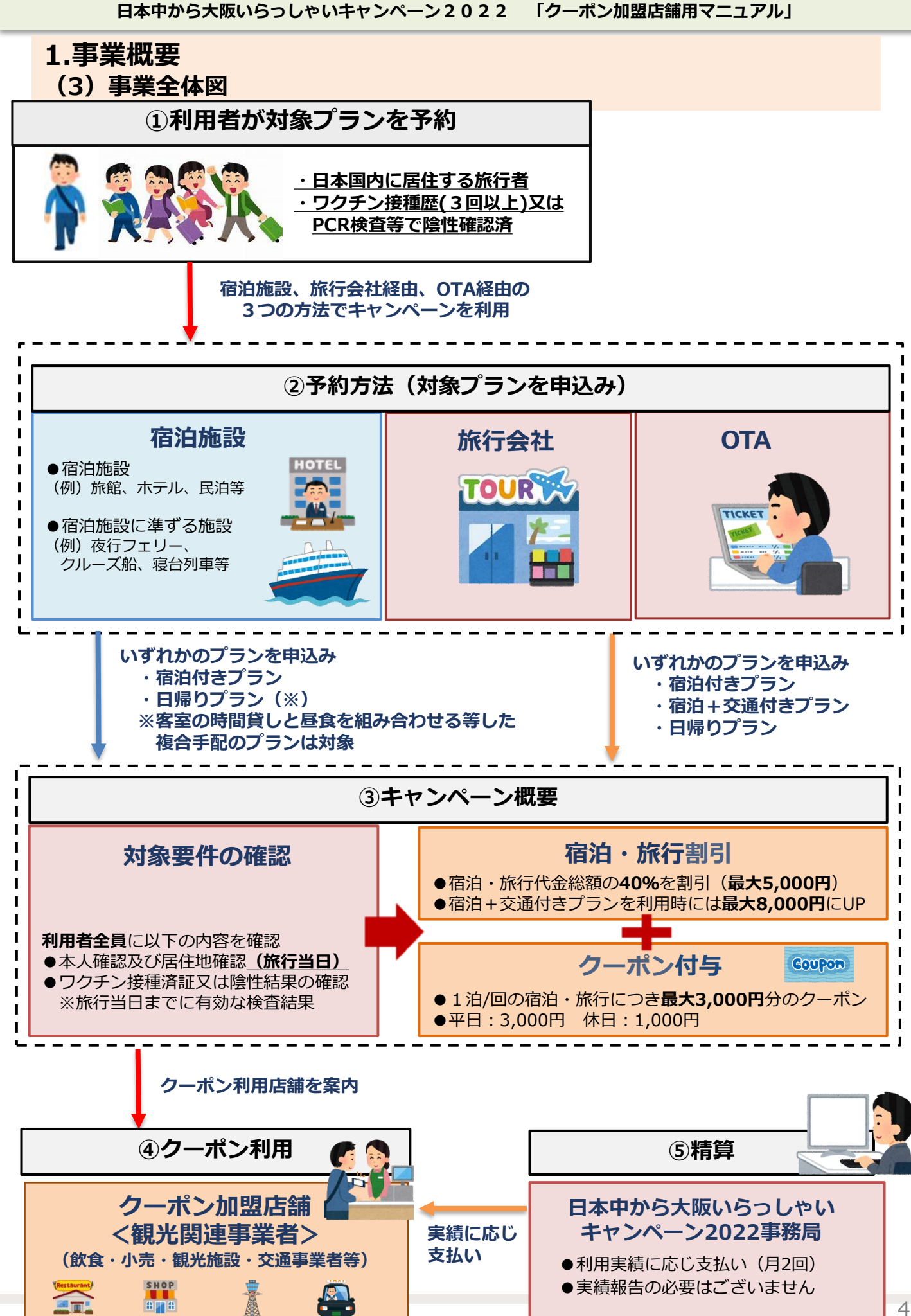

#### **1.事業概要 (4)おおさかPAYの使用対象とならないもの**

新型コロナウイルス感染症の感染拡大の影響を受ける大阪府内等の観光関連事業者への支援という 制度趣旨に鑑み、以下の商品・サービス等については おおさかPAYの使用対象としない。

①出資や税金、振込代金、振込手数料、保険料、電気・ガス・水道・電話料金等債務の 支払い

②有価証券、金券、その他商品券(ビール券、図書券、切手、印紙、プリペイドカード、 コンビニで金券として利用できる引換券)等の換金性の高いものの購入

③土地・家屋購入、家賃、地代、駐車料等の不動産に関わる支払い

④現金との換金、金融機関への預け入れ

⑤風俗営業等の規則及び業務の適正化等に関する法律(昭和23年法律第 122号)第2条に規定 する営業に係る支払い

⑥特定の宗教・政治団体と関わるものや公序良俗に反するもの

⑦クーポン付与又は割引対象となっている旅行代金及び宿泊代金自体に関する支払い

⑧旅行代金及び宿泊代金に関わる追加費用(部屋のアップグレード代金、レイトチェック アウト代金等)の支払い

⑨クーポンを利用するサービス等が大阪府内もしくは本キャンペーンに参画する宿泊施設に 準ずる施設内で完結しないもの

⑩その他、事務局等がおおさかPAYの使用対象として適当と認めないもの

**加盟店舗の登録事業者であっても、上記品目の決済については 地域クーポン利用の対象外となります。**

#### **2.おおさかPAY (1)おおさかPAYとは**

#### **おおさかPAYとは**

regionPAY(※)のアプリを活用し、加盟店舗でのみ利用可能な有効期限のある決済ポイント。 (有効期限は、旅行開始日若しくはチェックイン(搭乗)日から1週間又は本キャンペーン期間 最終日翌日のいずれか早い日付まで)

※ regionPAY(リージョンペイ)

各自治体の消費活動に寄与できる独自ポイントを付与・使用するために開発された決済アプリ。

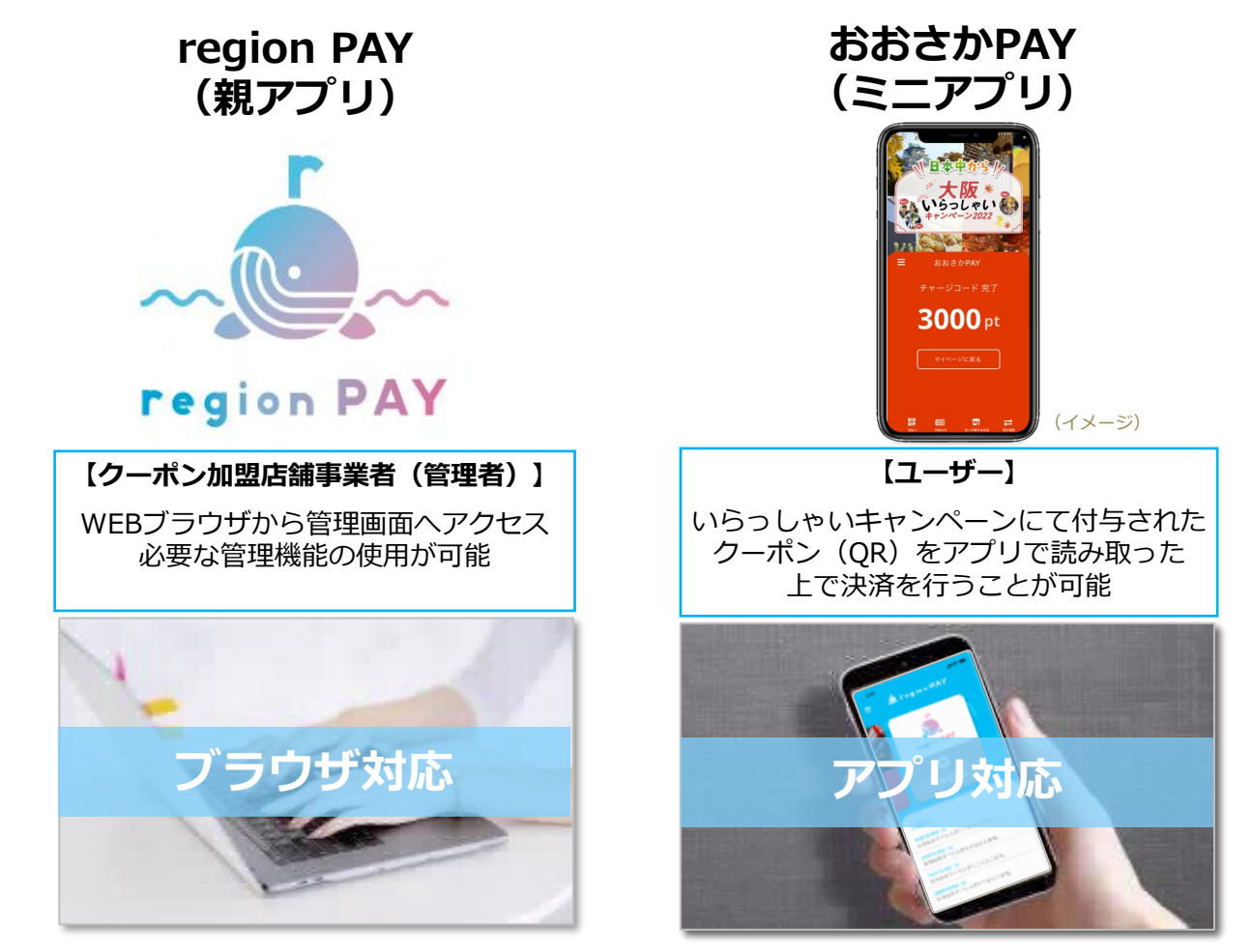

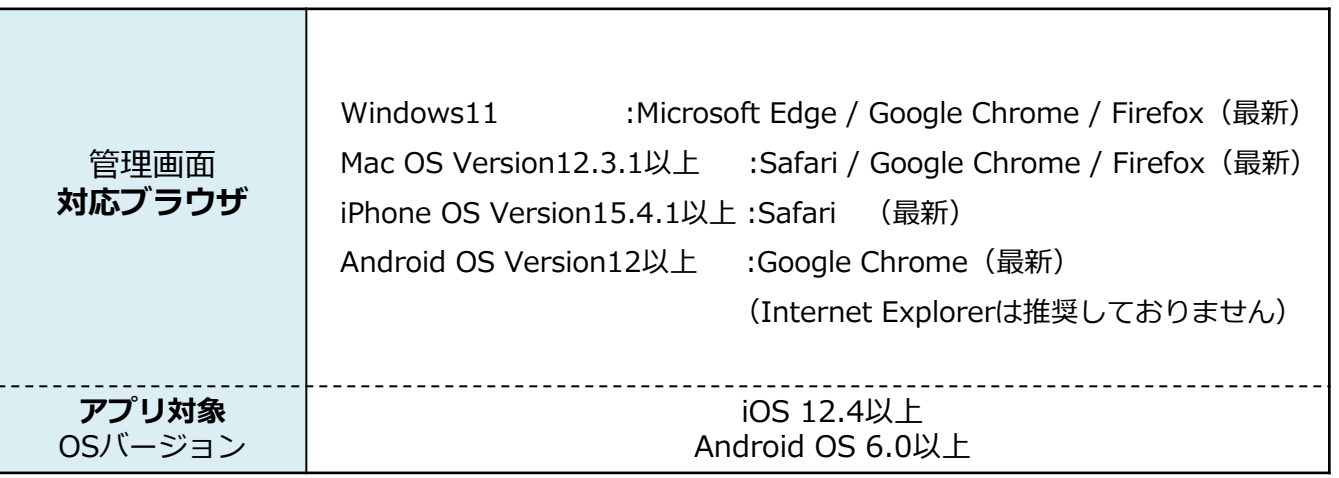

#### **2.おおさかPAY (2)おおさかPAY 利用イメージ**

<利用者> 利用者が、アプリダウンロード~おおさかPAYの チャージを行うまでのフローを記載しています。

お知らせ

2021年2月21日<br>お知らせタイトルがここに入ります。

<mark>cozille 2月21</mark>日<br>お知らせタイトルがここに入ります。 お知らせタイトルがここに入ります。

<mark>!021年2月21</mark>日<br>6知らせタイトルがここに入ります。

※一度アプリにチャージすると、 紙クーポンでのご利用は出来ません。

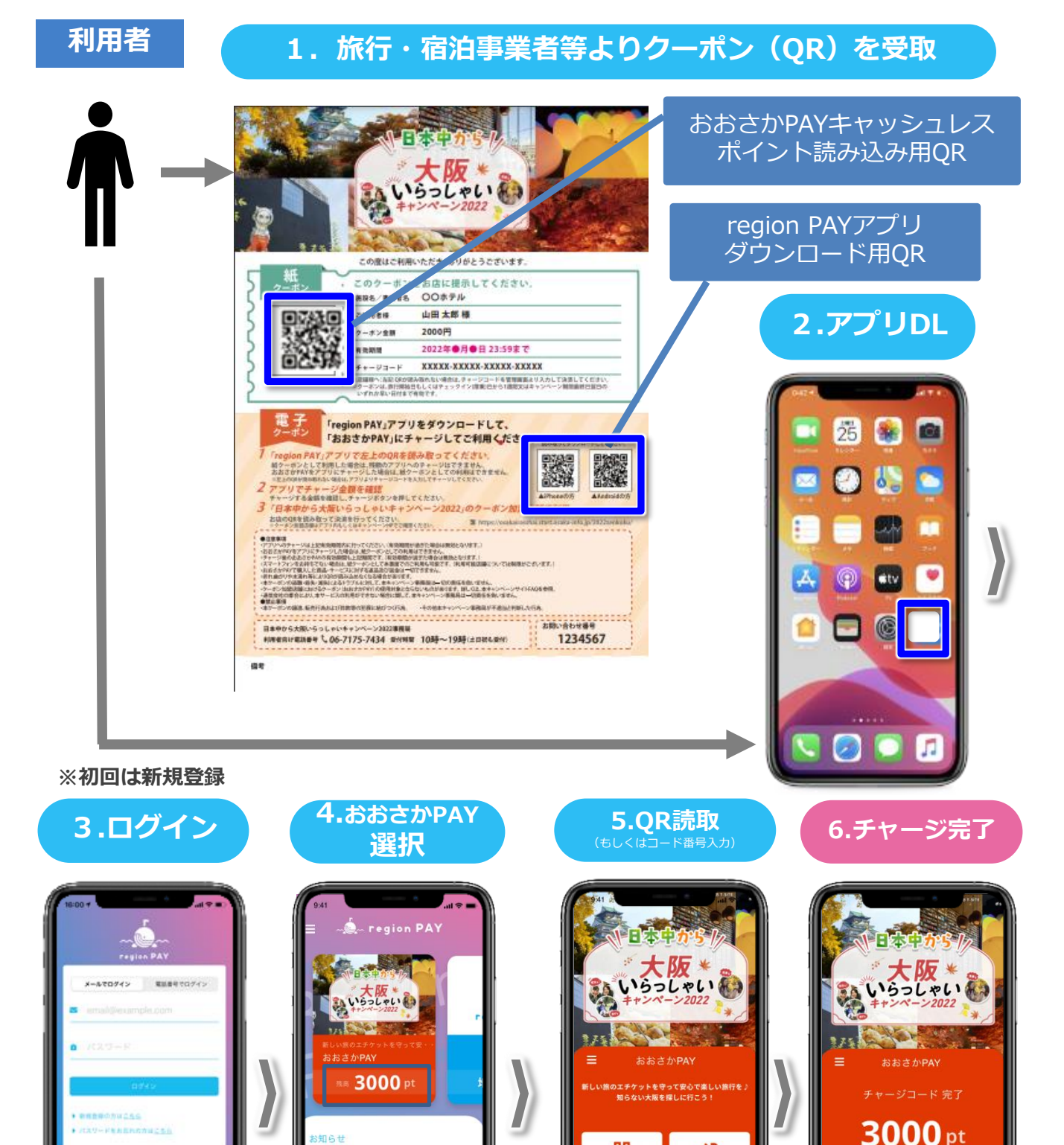

鸓

支払い

22 画 D

3000 pt

画

#### **3.加盟店舗の対応事項 (1)スターターキット配送物一覧**

下記をスターターキットとして発送いたします。

※大阪いらっしゃいキャンペーン2022から継続登録した加盟店舗様については、 新ロゴをregionPAY管理画面から出力し、既にご利用の③④⑤⑥に張り付けてください。

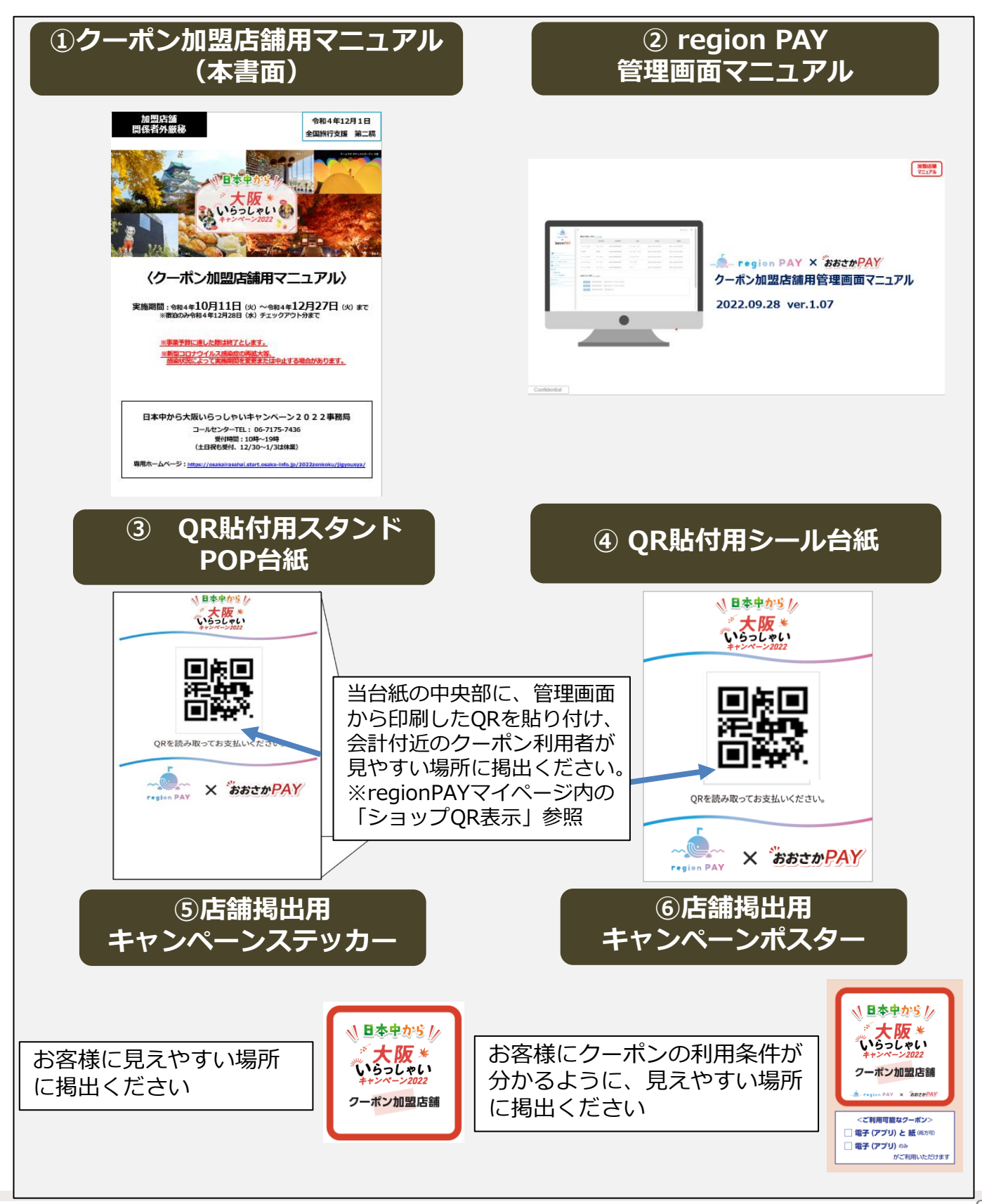

#### **3.加盟店舗の対応事項 (2)対応フロー**

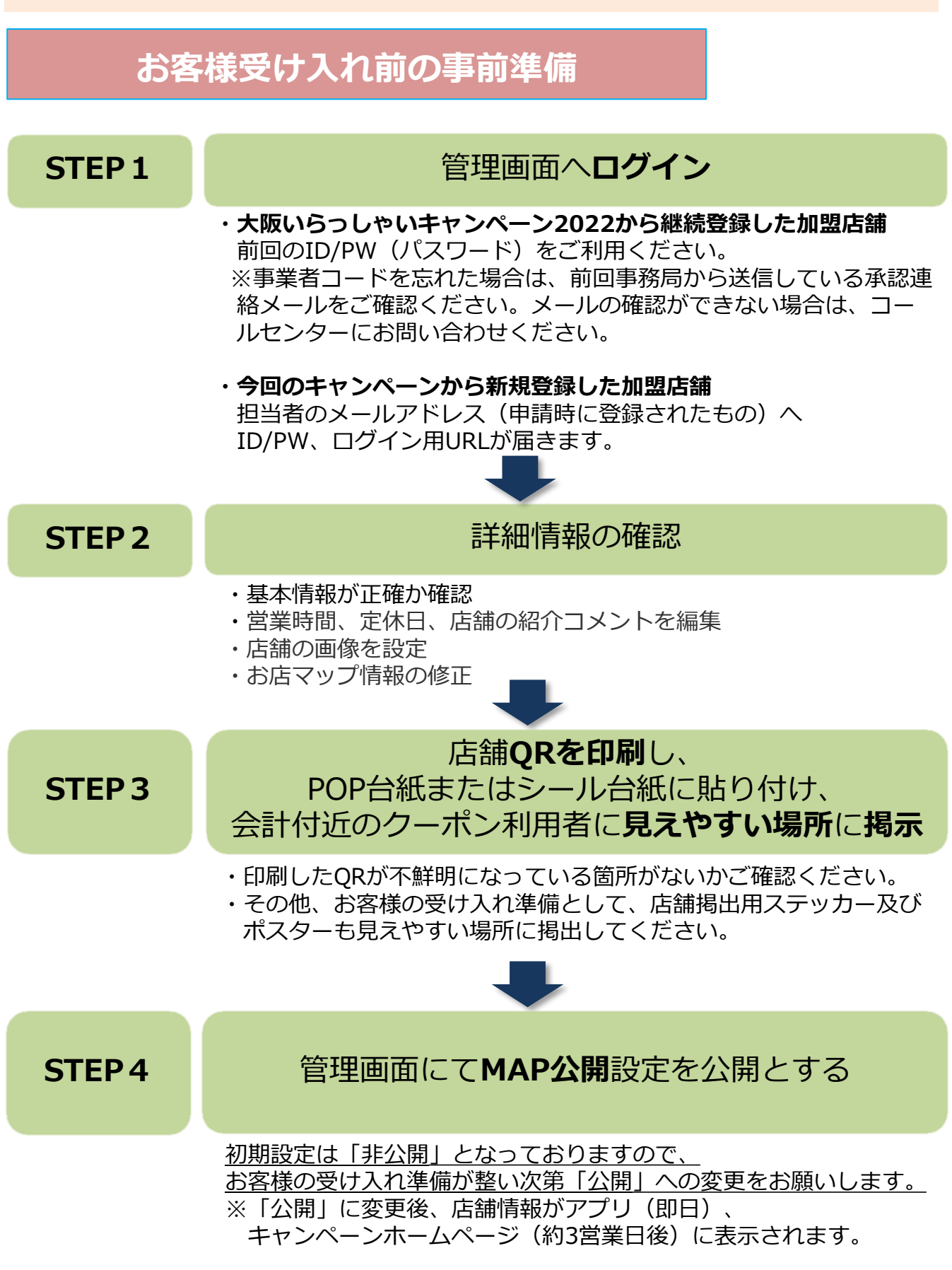

**※管理画面の操作方法詳細は別紙region PAY管理画面マニュアルをご確認ください。**

#### **3.加盟店舗の対応事項 (2)対応フロー**

# **お客様ご利用から換金精算までの流れ**

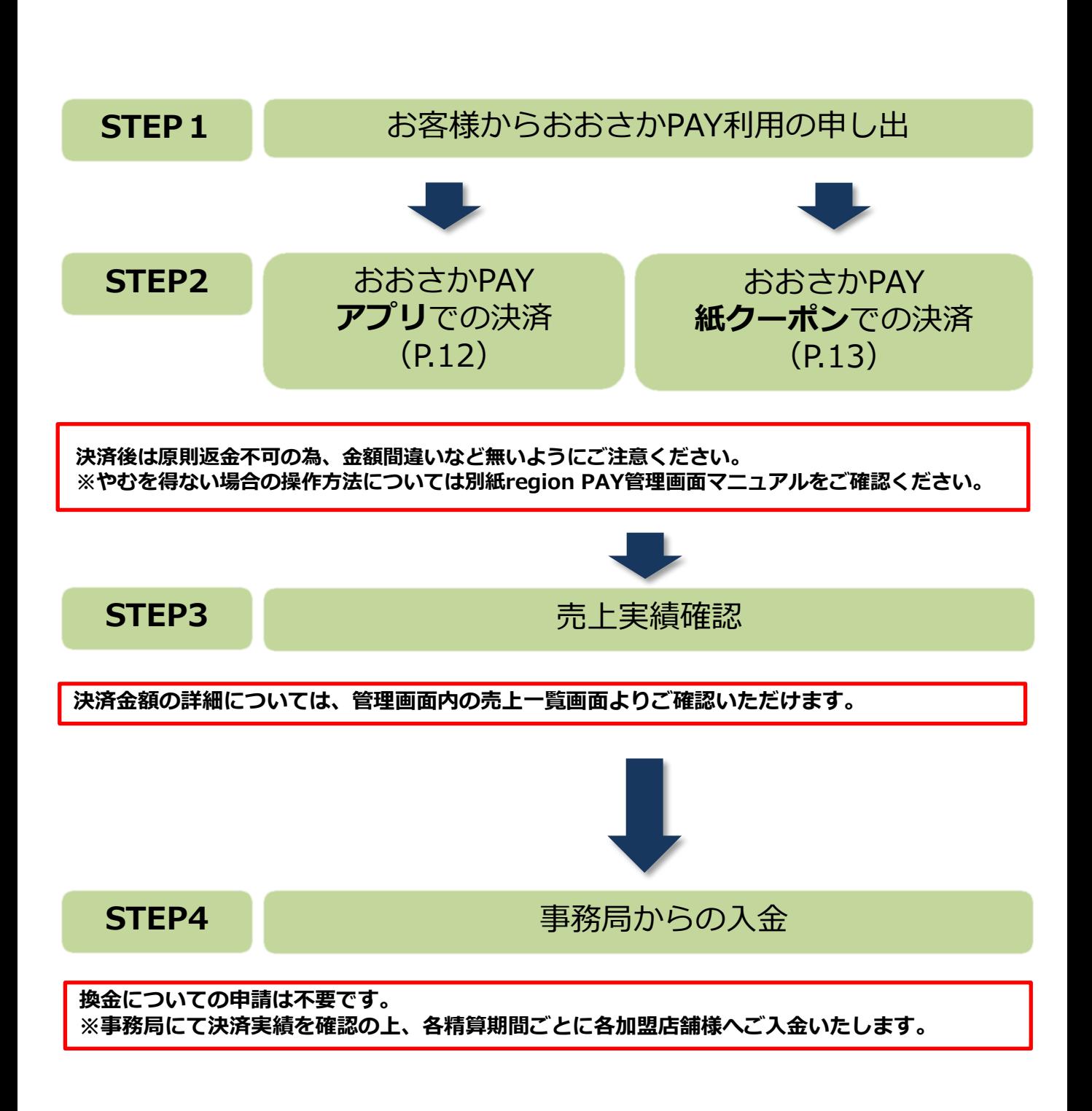

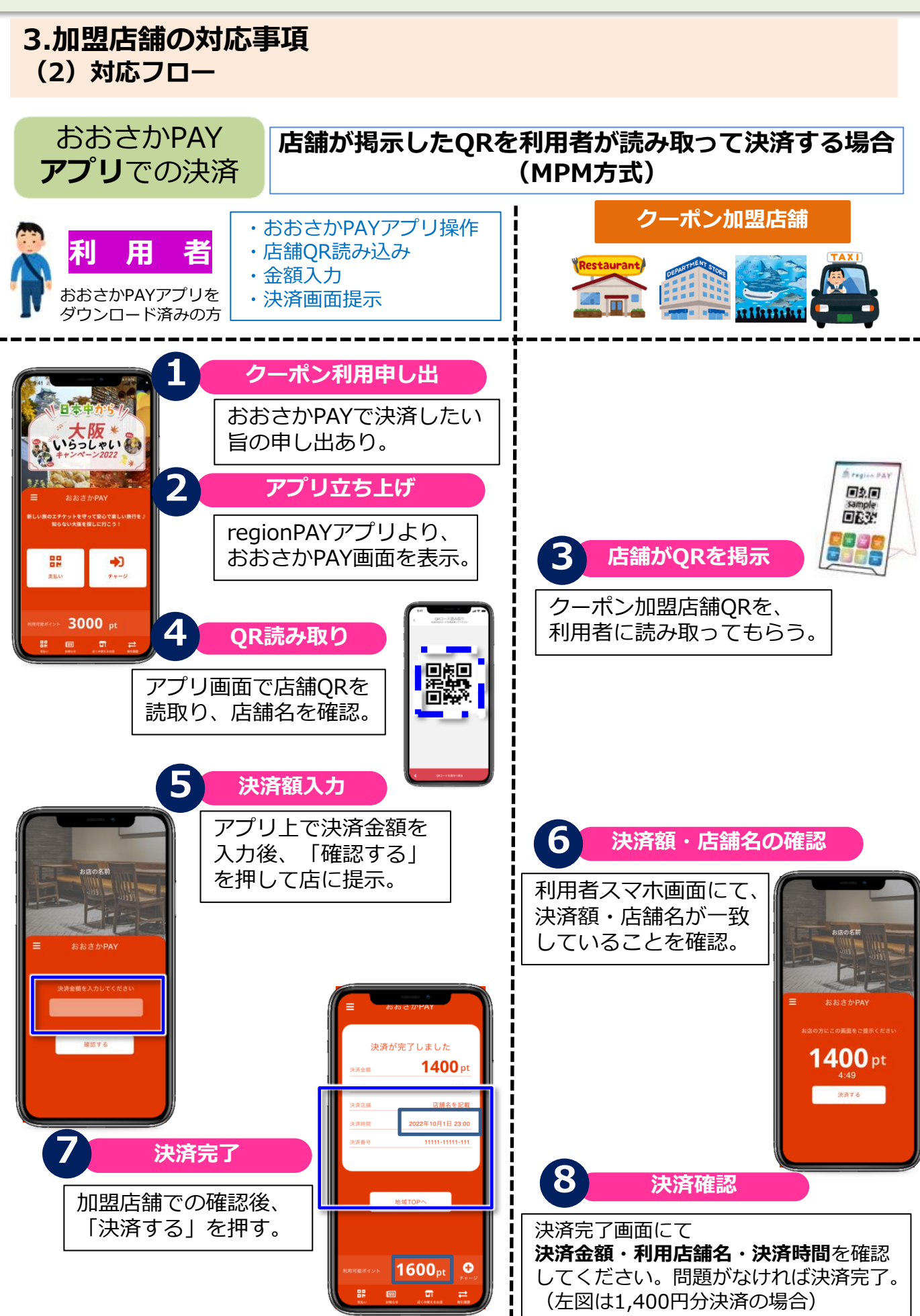

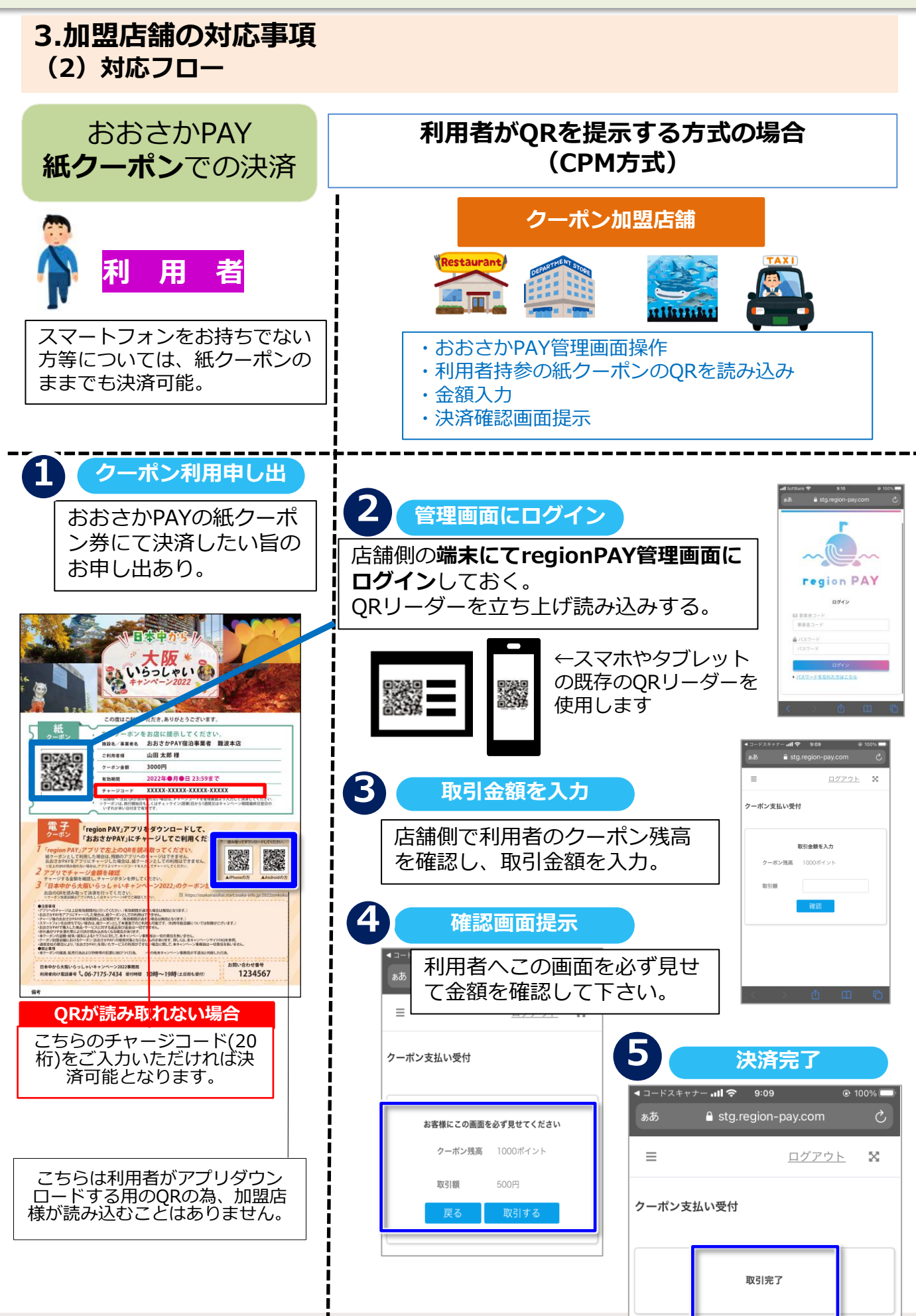

#### **3.加盟店舗の対応事項 (3)おおさかPAY 取扱注意事項**

【必ずお読みください】

全国旅行支援

※旅行事業者・宿泊事業者等は、本キャンペーンの利用者全員に当書面のお渡し等により内容を予め周知ください。

#### 【日本中から大阪いらっしゃいキャンペーン2022 利用規約(表面)】

本規約は、大阪府・大阪市・大阪観光局が実施する「日本中から大阪いらっしゃいキャンペーン2022」の利用について定めるもので<br>す。利用者は、本規約内容を十分に理解し、本規約に同意した上で本キャンペーンの申込みをするものとします。

1 本キャンペーンの対象者

対象者は下記 (1) (2) いずれの条件も満たしていること。

- (1) 日本国内に居住する旅行者
- (2) ワクチン接種歴(3回以上)又はPCR検査等(※)で陰性であることが確認できた方 ※PCR検査の他、抗原(定量・定性)検査が対象。(市販の検査キット(セルフチェック)は対象外)
	- ・12歳未満の子どもは同居の保護者が同伴の場合は不要 ※感染状況により変更する場合あり
	- ・学校等の活動に係るツアーや宿泊サービス(例:遠足・修学旅行)については、検査を省略し参加可能 ただし、引率者は、ワクチン接種歴 (3回以上) 又はPCR検査等での陰性が確認できることが必要 ・詳細は、本キャンペーンサイトの「キャンペーンにおけるワクチン接種歴等の確認について」を参照 https://osakairasshai.start.osaka-info.jp/2022zenkoku/vaccine/

2. 本人確認、居住地確認及びワクチン接種歴等の確認書類を提示すること

(1) 利用者は、旅行事業者又は宿泊事業者等(以下、「事業者」という。)に対して、本人確認及び日本国内に 居住していることが確認できる以下書類を提示すること。(有効期限内で、現住所が確認できること。)

・本人及び居住地確認書類例:マイナンバーカード、運転免許証、運転経歴証明書、健康保険証、パスポート、 障がい者手帳、在留カード、その他氏名と現住所が確認出来る公的書類

- ·旅行事業者(OTA※除く)への申込みの場合は、旅行当日に提示が必要。 なお、斡旋·添乗員なしの場合の旅行当日の確認は、宿泊施設等チェックイン(搭乗)時に提示が必要。 ※OTAとは、インターネット上だけで取引を行う旅行会社のこと
- ・宿泊事業者等への申込み及びOTAへの申込みの場合は、宿泊施設等チェックイン(搭乗)時に提示が必要。 なお、OTAへの日帰りプランの申込みの場合は、旅行当日に提示が必要。
- (2)利用者は、事業者に対してワクチン接種歴等が確認できる下記①②いずれかの書類を提示すること。 ①接種済証又は接種記録書

(ワクチンを3回以上接種済であることが確認できるもの。コピー・写真・アプリ可。)

- ②PCR検査等で陰性であることが確認できた検査結果通知
- (陰性証明書は不要。コピー・写真・結果通知メール可。)
- ※PCR検査・抗原定量検査:旅行·宿泊開始日の前日から起算して3日以内のもの
- ※抗原定性検査(簡易キット):旅行·宿泊開始日の前日から起算して1日以内のもの
- ・旅行事業者への申込みの場合は、申込みから出発前までに提示が必要。
- ・宿泊事業者等及びOTA事業者への申込みの場合は、旅行当日に宿泊施設等チェックイン(搭乗)時に提示が必 要。

なお、OTAへの日帰りプランの申込みの場合は、申込みから出発前までに提示が必要。

- (3) 本人確認、居住地確認及びワクチン接種歴等の確認書類については、旅行期間中携行すること。
- 3.旅行当日に事業者(旅行事業者又は宿泊事業者等)による健康チェックを受けること
- ・各事業者が実施している旅行業又は宿泊施設等における「新型コロナウイルス対応ガイドライン」に基づく健康 チェックを受けること。
- ・なお、旅行当日、発熱など感染が疑われる症状がある場合は、本キャンペーンの対象外となり、それに伴い、旅 行事業者及び宿泊事業者等の規定に基づく取消料や割引差額が発生した場合については、利用者の負担とする。

#### **3.加盟店舗の対応事項 (3)おおさかPAY 取扱注意事項**

#### 【日木由から大阪いらっしゃいキャンペーン2022 利田規約 (車面)】 **※おおさかPAYの利用について記載があります**  $4.$ (1) 事業者が行う本人確認、居住地確認及びワクチン接種歴等の確認において、本キャンペーンの適用要件を満たさない場合は、 本キャンペーンの対象外とする。 (2)他の利庸者へのなりすまし、居住地確認書類等の貸し借り、虚偽の申告があった場合は、不正受給として付与クーポン及び 割引分と返金する必要がある。また詐欺罪に問われる可能性がある。 (3) 利用者が現住所としている宿泊施設の利用については、本キャンペーンの対象外とする。 (4) 公費での出張は、本キャンペーンの対象外とする。 (5) 1旅行予約単位で7泊分までが対象。別々の予約であっても、1つの旅行とみなされる場合は7泊分までが上限となり、 それを越えた分はキャンペーンの対象外となる。 (6) 一つり旅行を故意に分割し、本キャンペーン特典を複数回受けることを禁止する。 (7)販売元が提供するポイントサービスや、株主優待券、企業の福利厚生の割引券や本キャンペーン以外の国または地方自治体 及び互助組合等の補助金など、各種割引の利用が予め確認できる場合、その割引適用後の旅行代金等を本キャンペーンの対 象基準金額とする。 (8)本書ャンペーンは、利用者が現に実施した旅行が対象となる。旅行代金等を全額支払っていた場合であっても、当該旅行の 全部又は一部について実際の参加がない場合は、その旅行の全部又は一部が本キャンペーンの対象外となる。 (9)事業者から配布される同意書の内容を確認し、利用者本人が署名のうえ配布された事業者に必ず提出すること。提出がない 場合は本キャンペーンの対象外となる。  $(10)$   $\bar{z}$ Ⅱ用者が本キャンペーンの適用要件を満たさないことに伴い、事業者の規定に基づく取消料や割引差額が発生した場合に **っいては、利用者の負担とする。** (11) 新型コロナウイルスの感染拡大等による本キャンペーンの一時停止や中止に伴い、事業者の規定に基づく取消料が発生した 場合については、利用者の負担とする。 (12)本キャンペーン利用において不正利用の疑義があり、本キャンペーン事務局等が事業者より個人情報などの提供を受けて 調査を行った場合、これに応じること。 (13 利用者と事業者及びクーポン加盟店舗間に生ずる、いかなるトラブルについても、本キャンペーン事務局は一切関与しない。 (14) 本キャンペーンで付与されるクーポン利用の際は、region PAYアプリをダウンロードのうえ、おおさかPAYアプリを選択 して利用すること。 (「おおさかPAY」とはregion PAYのアプリを活用し、有効期間内にクーポン加盟店舗のみで使える決済アプリです。) (15) クーポン加盟店舗においてクーポン (おおさかPAY) の使用対象とならないものがある。 ※詳しくは、本キャンペーンサイトの「FAQ」を参照 https://osakairasshai.start.osaka-info.jp/2022zenkoku/c\_faq/ (16)クーポンの盗難・紛失等によるトラブルに対し本キャンペーン事務局は一切の責任を負わない。 (17) クーポンと現金との交換はできない。また第三者への譲渡・転売は禁止とする。 (18) クーポンで購入した商品・サービスに対する返品および返金はできない。 (19) 通信会社の都合により、「おおさかPAY」を用いたサービスの利用ができない場合に関して、本キャンペーン事務局は一切 責任を負わない。 (20) その他、本キャンペーン事務局が不適当と判断した行為は、本キャンペーンの対象外とする。 5. 新型コロナウイルス感染防止対策・新しい旅のエチケット等を徹底すること (1)旅行中には、「新しい旅のエチケット等」を実施すること。 ※詳細については、下記「新しい旅のエチケット等」を参照 https://osakairasshai.start.osaka-info.jp/common/pdf/220712\_tabino\_etiquette.pdf

(2) その他、国や大阪府、利用施設等の感染防止対策要請に従うこと。

◆クーポンを利用する際のアプリ「region PAY」と「おおさかPAY」の 利用規約は 右のQRからご確認をお願いします。 ※スマートフォンをお持ちでない場合やアプリをご利用いただけない場合は、 紙クーポンのご利用も可能です。(利用店舗の制限あり)

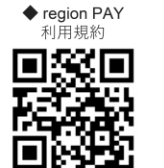

◆おおさかPAY 利用規約 回激怒回